## **Export/Import mittels Storage**

Es ist auch möglich ohne DD usw. Images zu exportieren, verschieben. Dies geht sehr einfach mit:

pvesm export <storage name> raw+size <Datei pfad wo du das image haben willst>

From: <https://deepdoc.at/dokuwiki/> - **DEEPDOC.AT - enjoy your brain**

Permanent link: **[https://deepdoc.at/dokuwiki/doku.php?id=virtualisierung:proxmox\\_kvm\\_und\\_lxc:export\\_import\\_mittels\\_storage&rev=1522500418](https://deepdoc.at/dokuwiki/doku.php?id=virtualisierung:proxmox_kvm_und_lxc:export_import_mittels_storage&rev=1522500418)** Last update: **2018/03/31 14:46**

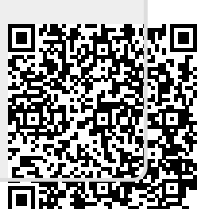